SAP ABAP table VESTST {Change Document Structure; Generated by RSSCD000}

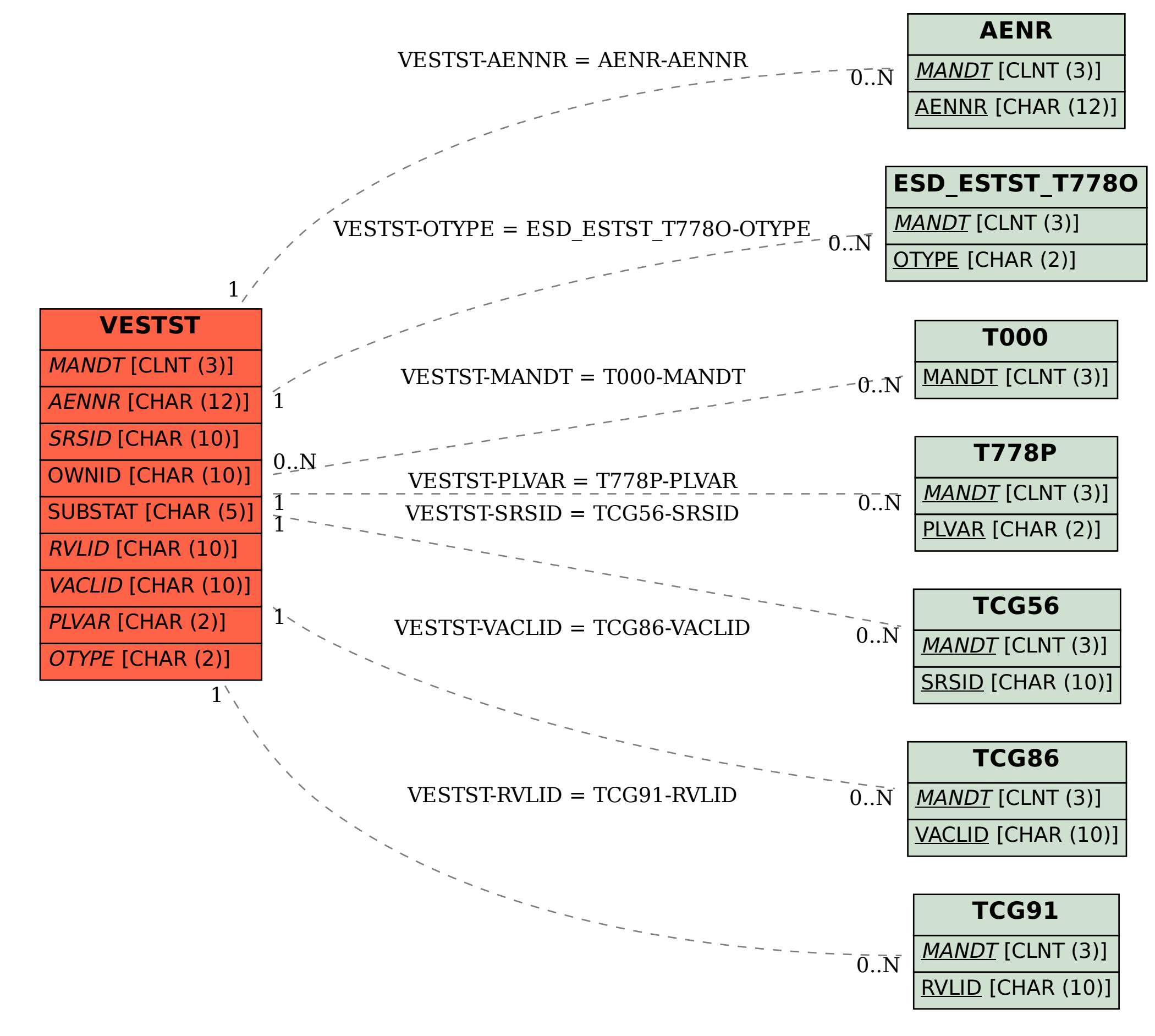